$x \in [0,1]$ 

$$
f(x) = x(1-x) \tag{1}
$$

$$
f(x) = \sum_{n=1}^{\infty} c_n \sin(n\pi x)
$$
 (2)

 $sin(n\pi x)$   $x \in [0, 1]$   $n, m$ 

 $\begin{array}{cc} n \end{array}$ 

$$
\int_0^1 dx \sin(n\pi x) \sin(m\pi x) = \frac{\delta_{nm}}{2}
$$
 (3)

$$
c_n
$$
  

$$
\int_0^1 dx f(x) \sin(n\pi x) = \sum_{m=1}^\infty c_m \int_0^1 dx \sin(m\pi x) \sin(n\pi x)
$$
  

$$
= \sum_{m=1}^\infty c_m \frac{\delta_{mn}}{2} = \frac{c_n}{2}
$$
(4)

$$
\int_0^1 dx f(x) \sin(n\pi x) = \int_0^1 dx \ x(x-1) \sin(n\pi x)
$$
  
=  $-\frac{1}{n\pi} \Big[ x(1-x) \cos(n\pi x) \Big]_0^1 + \frac{1}{n\pi} \int_0^1 dx (1-2x) \cos(n\pi x)$   
=  $\frac{1}{(n\pi)^2} \Big[ (1-2x) \sin(n\pi x) \Big]_0^1 + \frac{2}{(n\pi)^2} \int_0^1 dx \sin(n\pi x)$   
=  $-\frac{2}{(n\pi)^3} \Big[ \cos(n\pi x) \Big]_0^1$   
=  $\frac{2}{(n\pi)^3} (1 - \cos(n\pi))$  (5)

$$
c_n = \frac{4}{(n\pi)^3} (1 - \cos(n\pi))
$$
\n(6)

$$
c_1 = \frac{8}{\pi^3}
$$
,  $c_2 = 0$ ,  $c_3 = \frac{8}{27\pi^3}$ ,  $c_4 = 0$ ,  $c_5 = \frac{8}{125\pi^3}$ ,  $\cdots$  (7)

Mathematica 
$$
y = x(1-x)
$$
  $y = x(1-x)$   $y = \frac{8}{\pi^3} \sin(\pi x)$ 

 $4$ 

Plot[{x(1-x),8/Pi^3 Sin[Pi x]},{x,0,1}]

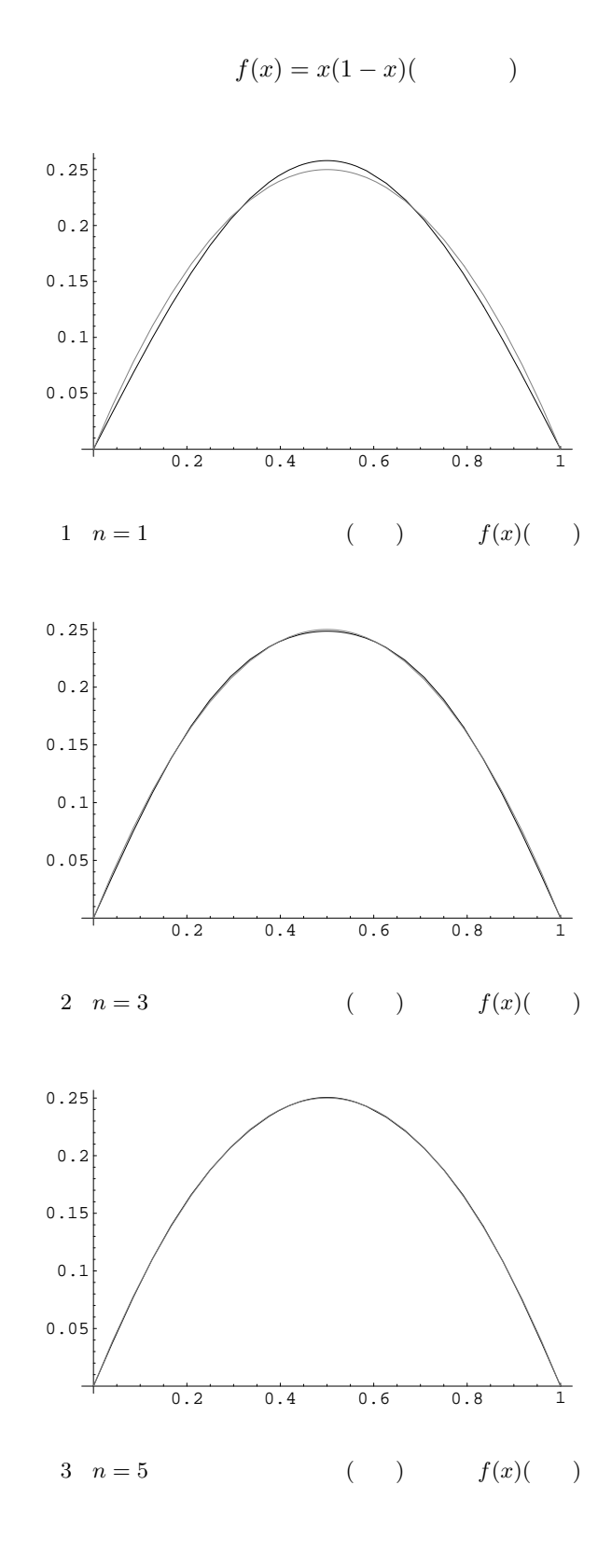